# **CORRIGE LES PUISSANCES**

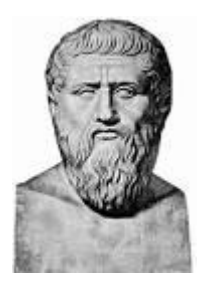

« Les **nombres** sont le plus haut degré de la Connaissance. Le nombre est la Connaissance même. » Platon<sup>1</sup>

*« Corrigé en rouge et en italique »*

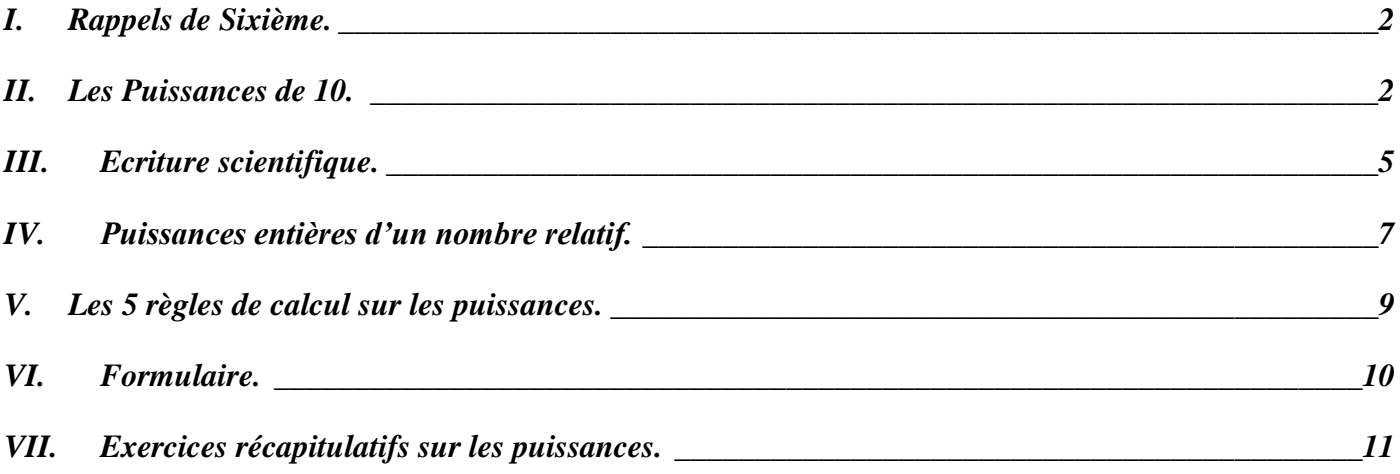

*Matériel : Vous aurez besoin de votre calculatrice scientifique pour ce cours.*

*Pré requis pour prendre un bon départ :*

 $\overline{a}$ 

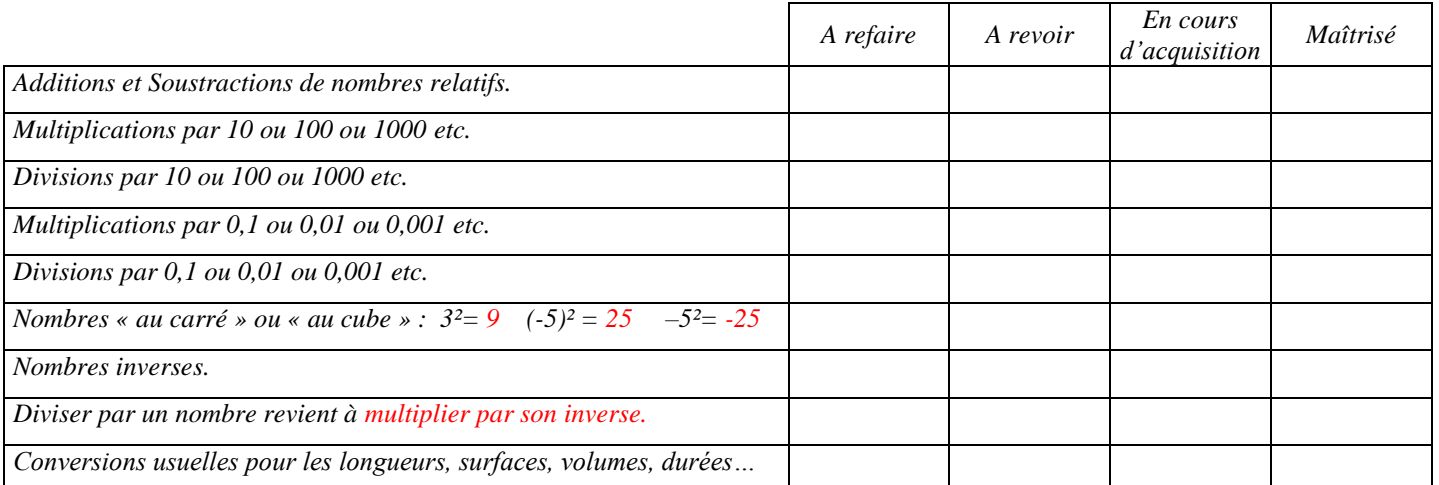

*NOM et Prénom : ……………………………………………………… 4*

<sup>&</sup>lt;sup>1</sup> Platon, 428-328 av. JC : Grand philosophe grec, disciple et rapporteur de Socrate. Il comptera parmi ses élèves Aristote.

## <span id="page-1-0"></span>**I. RAPPELS DE SIXIEME.**

Multiplications par 10 ou 100 ou 1 000 etc. :

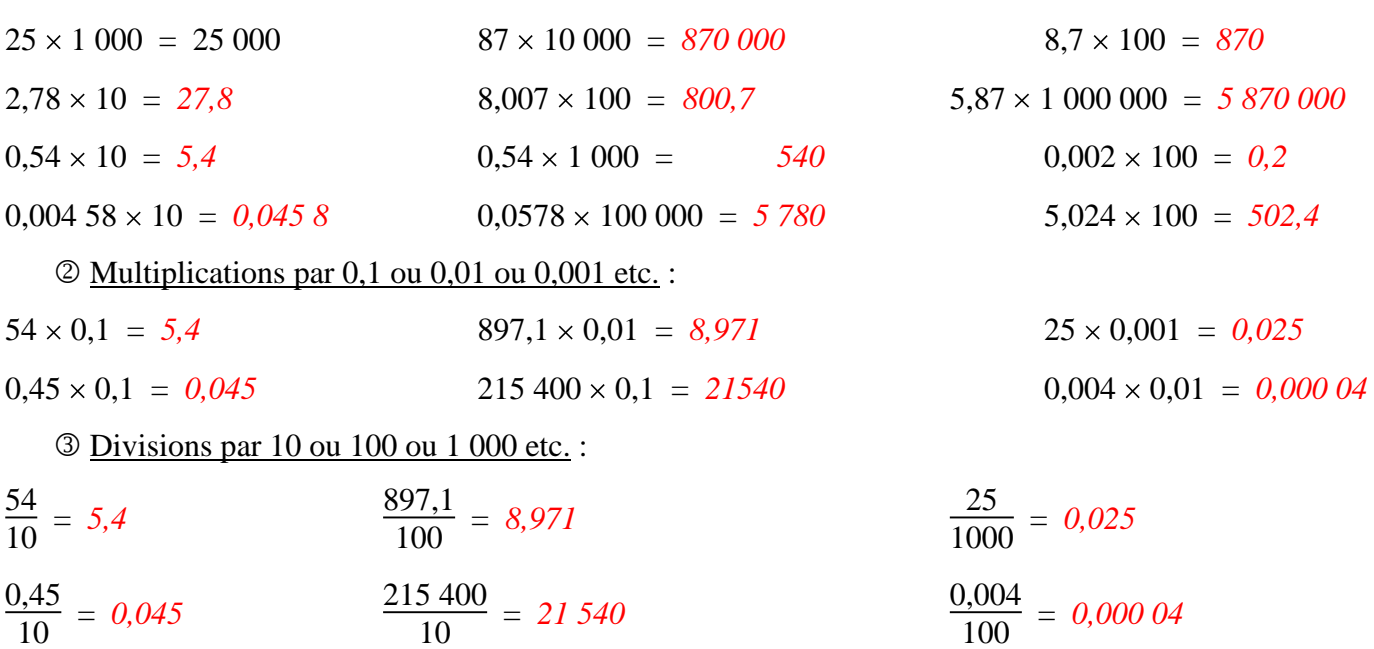

En passant, on remarque que les résultats du <sup>3</sup> sont *identiques* à ceux du <sup>3</sup>.

*Rappel : « Diviser par un nombre non nul revient à multiplier par son inverse. »*

## <span id="page-1-1"></span>**II. LES PUISSANCES DE 10.**

#### **A. Les limites de l'écriture décimale et du bon Français :**

Dans le tableau ci-dessous, que signifient les lettres c, d, et u ? *Centaines, dizaines, unités.*

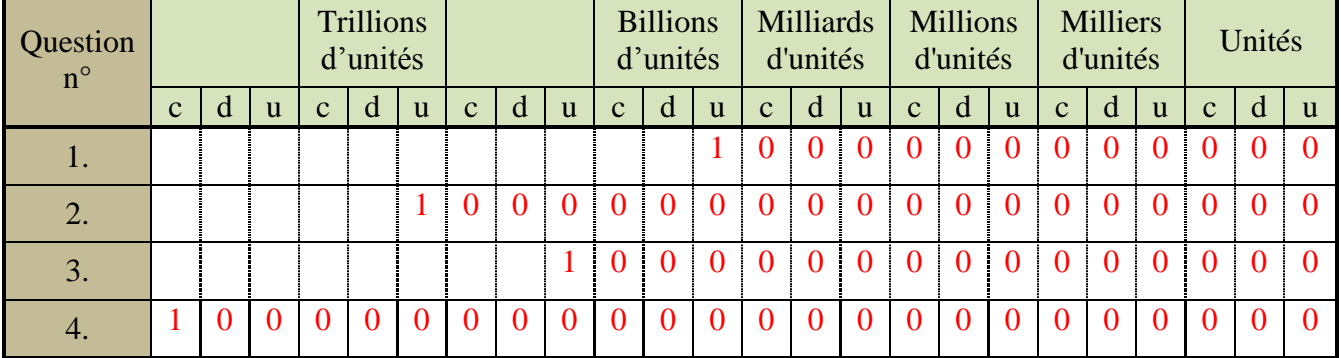

1. Placer le nombre mille milliards dans le tableau. *Combien de zéros possède ce nombre ? 12.*

2. Le diamètre de la Voie Lactée, notre galaxie est de un milliard de milliards de kilomètres.

Placer ce nombre dans le tableau. *Combien de zéros possède ce nombre ? 18.*

3. Le Capitaine Haddock jurait "Mille milliards de mille sabords !". Ecrire ce nombre dans le tableau. *Combien de zéros possède-t-il ? 15.* Reformuler ce nombre de sabords avec moins de mots, de façon correcte : *Mille billions.* Pas facile hein !

4. La masse de la planète Neptune est de 100 000 000 000 000 000 000 000 de tonnes. Placer ce nombre dans le tableau et l'écrire en Français : *Cent mille trillions.*

 La manipulation précédente de ces nombres « hyper » grands est-elle commode ? *Oh non !* Effectivement non ! Comprenez-vous maintenant le titre IIA] page précédente ? *Oh oui !* De plus, ces très grands nombres ne sont pas facilement manipulables à la calculatrice (à cause du nombre limité de chiffres sur l'écran de la calculatrice) et posent des problèmes de lecture à l'écran.

#### **L'idéal serait de trouver une nouvelle écriture de ces nombres plus courte donc plus pratique.**

Ecrivez cent millions en chiffres : *100 000 000.* Combien comporte-t-il de zéros ? *8.* Voici une notation plus condensée (courte) qui permet d'écrire ce nombre : **10 8** .

# **10 8 se lit « 10 puissance 8 » ou « 10 exposant 8 » (ou « puissance 8ième de base 10 »).**

Que peut bien représenter ce 8 en exposant ? *Le nombre de 0 dans l'écriture entière de 100 000 000.*

Complétez en colonne :

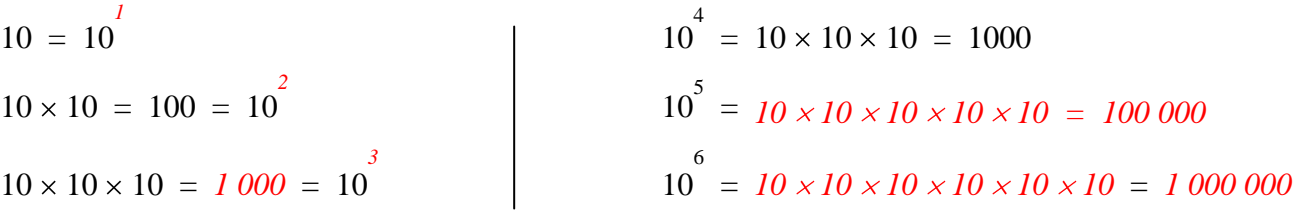

## **B. Cas des puissances positives de 10 : définitions.**

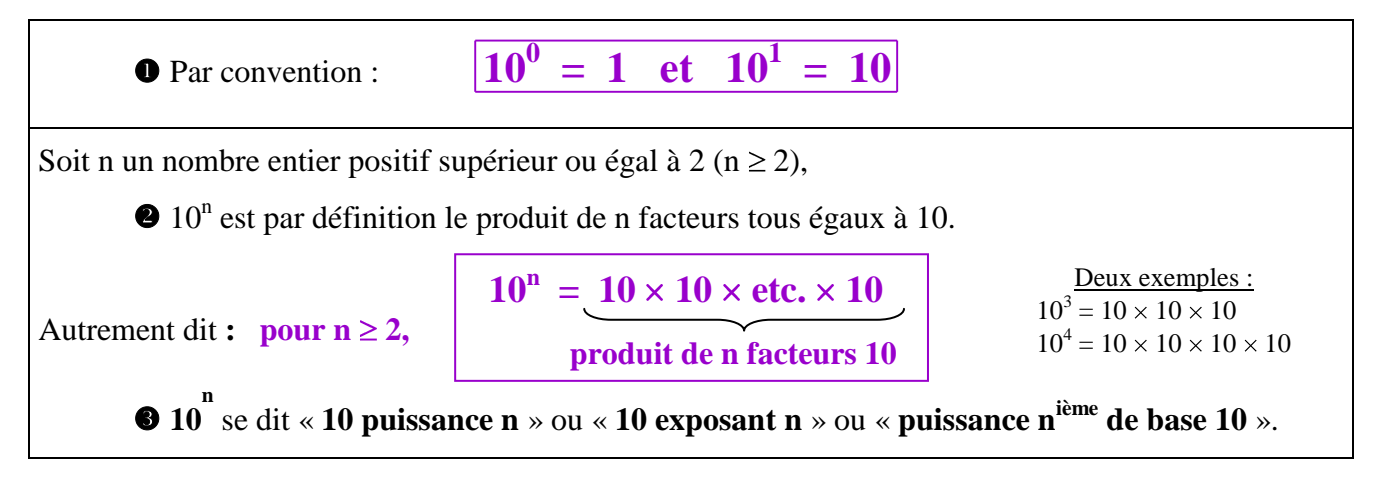

 Application : En vous aidant du tableau II-A] page précédente, écrire sous forme de puissances de 10 les quantités suivantes :

Le diamètre de la Voie Lactée, notre galaxie : *10<sup>18</sup> km.*

Le nombre de sabords du Capitaine Haddock : *10<sup>15</sup> .*

La masse de la planète Neptune : *10<sup>23</sup> tonnes.*

Ces écritures sont elles plus simples et plus commodes qu'en IIA] page précédente ? Oh que

Voyons maintenant les opérations entre ces puissances de 10.

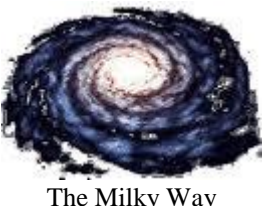

*Corrigé Cours de Mr JULES v4.1 Classe de Quatrième Contrat 5 Page 4 sur 21*

### **C. Multiplications et divisions de puissances de 10 :**

#### Complétez suivant le modèle :  $10^{2} \times 10^{3}$  = (10×10) × (10×10×10) = 100 000 =  $10^{5}$  =  $10^{2+3}$ 2 facteurs 3 facteurs **10**  $\times$  **10**<sup> $4$ </sup> = *10*  $\times$  (*10*  $\times$  *10*  $\times$  *10*  $\times$ *10*) = *100 000* = *10***<sup>** $5$ **</sup> =** *10***<sup>** $1+4$ **</sup> 10 3 10**  $\frac{10 \times 10 \times 10}{10 \times 10} = 10 = 10$ **1**  $= 10^{3-2}$ **10 5 10**  $\frac{10 \times 10 \times 10 \times 10 \times 10}{10 \times 10} = 1000 = 10^{3} = 10^{5-2}$  Maintenant calculer *directement sans détailler* :  $10^{45} \times 10^{23} = 10^{68}$  $10^{33} \times 10^{23} = 10^{56}$   $10^{21}$ 10  $\frac{21}{18} = 10^3$   $\frac{10^{55}}{33}$ 10  $\frac{1}{33} = 10^{22}$ > Généralisons : Multiplication de puissances de 10 : Soient n et m, 2 entiers positifs, **n**  $10^{\degree} = 10$ **p n + p**  $Ex: 10^{12} \times 10^7 = 10^{19}$  Division de puissances de 10 : Soient n et m, 2 entiers positifs, **10 n 10 p**  $= 10$  $\mathbf{n} - \mathbf{p}$  $\frac{\text{Ex}:}{10^{5}}$   $\frac{10^{12}}{10^{5}}$   $= 10^{7}$

## **D. Cas des puissances négatives de 10 :**

Compléter :  $0,1 = \frac{1}{10} = \frac{10}{10}$ *0 10*  $\frac{1}{7}$  = 10<sup>0 - 1</sup> = 10 *-1*

On retrouve la notation puissance négative utilisée pour les inverses dans le contrat sur les fractions :

**« l'inverse de 10 » = 1 10 = 10 - 1 = 0,1**

Généralisons :

**0** 
$$
10^{-1}
$$
 est l'inverse de 10.

\nAutrement dit:  $10^{-1} = \frac{1}{10}$ 

\n**0** Soit n un nombre entier relatif, alors  $10^{-n}$  est l'inverse de  $10^{n}$ .

\nAutrement dit:  $10^{-n} = \frac{1}{10^{n}} \left( = \frac{1}{10 \times 10 \times \text{(etc.)} \times 10} \right)$ 

\nExt:  $10^{-5} = \frac{1}{10^{5}}$  n facteurs

*Corrigé Cours de Mr JULES v4.1 Classe de Quatrième Contrat 5 Page 5 sur 21*

- Deux réflexes :
	- Dés que vous voyez un **signe en exposant**, il faut penser « **inverse de** » !
- Réciproquement, dés que vous voyez des **inverses**, il faut pensez « **puissances négatives** » !
- $\triangleright$  Trois remarques :

Les deux formules fondamentales «  $10^n \times 10^p = 10^{m+p}$  » et «  $\frac{10^n}{10^p} = 10^{n-p}$  » restent évidemment valables pour les puissances négatives !

Quand n est un grand nombre, 10<sup>n</sup> est un nombre *gigantesque ! Vous ne vous imaginez pas !* Citons le Gogol ou Googol (=  $10^{100}$ ), nombre devenu très célèbre grâce un moteur de recherche. Avec ce nombre, on dépasse le nombre d'atomes dans l'Univers ! A titre de comparaison, le nombre de cheveux sur toutes les têtes de la population mondiale est de l'ordre de  $10^{15}$  seulement !

Inversement, quand n est un grand nombre, 10<sup>m</sup> est un nombre ridiculement *petit ! Tout petit petit !*  $\bullet$ 

C'est pourquoi les puissances négatives de 10 sont utilisées pour représenter les quantités minuscules.

Par exemple, sur les commandes électriques de vol de l'Airbus A380, le taux de pannes doit être de l'ordre de  $10^{-9}$ , soit une panne au maximum pour 1 milliard de vols !

 $\triangleright$  Application : Donnez les écritures sous forme de puissance négative de 10 des nombres suivants :

1. Certains microbes ont une longueur de 0,000 001 m = 10<sup>-6</sup> m (la virgule s'est déplacée de 6 crans vers **la droite pour arriver après le chiffre 1 donc -6 en exposant de 10).**

Comment se dit ce nombre en Français ? *Un millionième de mètre est un micromètre.*

- 2. Les dimensions d'un atome sont de l'ordre de 0,000 000 000 1 m =  $10^{-10}$  m.
- 3. Des vieux ordinateurs exécutent une instruction en 0,000 000 01 secondes =  $10^{-8}$  s.

## <span id="page-4-0"></span>**III. ECRITURE SCIENTIFIQUE.**

On peut trouver dans une encyclopédie les informations suivantes :

La population de la Terre est évaluée à 7 100 000 000 d'individus en décembre 2012.

Ecrivons à l'aide des puissances de 10 ce nombre : 7 100 000 000 = 7,1 × 1 000 000 000 = 7,1 × 10<sup>9</sup>

La distance de la Terre au Soleil est d'environ 150 000 000 km :

150 000 000 km =  $1.5 \times 100$  000 000 km =  $1.5 \times 10^8$  km.

Le diamètre d'un cheveu est de 0,000 065 m.

Ecrivons à l'aide des puissances de 10 ce nombre : 0,000 065 m =  $\frac{6,5}{100,000} = \frac{6,5}{100}$ 10  $\frac{5}{5}$  = 6,5 × 10<sup>-5</sup> m

Un atome a une taille d'environ 0,000 000 000 12 m :

$$
0,000\ 000\ 000\ 12\ m = \frac{1,2}{10\ 000\ 000\ 000} = \frac{1,2}{10^{10}} = 1,2 \times 10^{-10} \ m
$$

**Tous ces nombres ont pu être écrits comme produit d'un nombre décimal (entre 1 inclus et 10 exclu) avec une puissance entière (positive ou négative) de 10.**

**Cette écriture s'appelle** *l'écriture scientifique.*

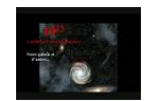

#### **A. Définition de l'écriture scientifique :**

**O** L'écriture scientifique d'un nombre est l'écriture de type :  $\mathbf{a} \times \mathbf{10}^n$ 

#### avec  $1 \le a < 10$  (a entre 1 inclus et 10 exclu) et n un entier relatif.

*Autrement dit, a est un nombre décimal ayant un seul chiffre non nul avant la virgule et n est un entier de signe quelconque.* « **a** » s'appelle la **mantisse.** « **n** » s'appelle l'**exposant**.

Utilité : L'écriture scientifique d'un nb indique l'ordre de grandeur (donné par la puissance de 10) de ce nb.

#### Exemple :

On a les égalités :  $1,5 \times 10^{8} = 0,15 \times 10^{9}$ 

Et pourtant, seule l'écriture  $1.5 \times 10^8$  est une écriture scientifique ! En effet, seul 1,5 est compris entre 1 inclus et 10 exclu ( $1 \le 1.5 < 10$ ), contrairement à 15 et 0,15.

> Mémento :

Notez dans l'exemple ci-dessus que, **pour conserver les égalités** :

 **Lorsque la mantisse augmente «**  $\mathbf{a}^{\uparrow}$  **», l'exposant diminue «**  $\mathbf{n} \downarrow$  **».** 

et inversement **Lorsque la mantisse diminue « a », l'exposant augmente « n ».**

### **B. Exercices sur l'écriture scientifique (e.s.) :**

Parmi ces nombres, certains ne sont pas en écriture scientifique. Réécrivez-les en écriture scientifique.

 $0,256 \times 10^2 = 2,56 \times 10^1$  $0,256 \times 10^{2} = 2,56 \times 10^{3}$  $0,006 \times 10^2 = 6 \times 10^{-1}$  $10,1 \times 10 = 1,01 \times 10^2$  $1 \times 10^6$  *déjà en format scientifique !*  $0,0005 \times 10^{-3} = 5 \times 10^{1}$  $210 \times 10^3 = 2,1 \times 10^5$  $322,1 \times 10^{2} = 3,221 \times 10^{6}$  $10 \times 10^{-1} = 1! = 1 \times 10^{0}$ 

Ecrivez les nombres suivants en format scientifique :

L'année lumière est une unité de distance ! C'est la distance parcourue par la lumière en une *année.* 1 année lumière = 9 500 000 000 000 km =  $9.5 \times 10^{12}$  km.

- La masse de la Terre est de l'ordre de 5 977 000 000 000 000 000 000 tonnes =  $5,977 \times 10^{21}$  tonnes.
- La population terrestre en 2025 sera d'environ de 8 600 000 000 d'habitants =  $8.6 \times 10^9$  habitants.
- Les fibres optiques ont un diamètre de 0,000 008 m =  $8 \times 10^{-6}$  m.
- La probabilité de trouver les 6 bons numéros au loto est de 0,000 000 072 =  $7.2 \times 10^{-8}$  $\bullet$

*(soit à peu près 1 chance sur 14 millions !!!)*

Ecrivez sous forme décimale (exercice pas marrant !) :

- La vitesse de la lumière est de  $3 \times 10^5$  km par seconde  $= 3 \times 100\,000 = 300\,000$  km par seconde
- Notre galaxie, la Voie Lactée, contient environ  $2\times10^{11}$  étoiles = 200 000 000 000 étoiles.
- Un virus de type classique peut être assimilé à un cube d'arête  $2 \times 10^{-7}$  m = 0,000 000 2 m.
- Un puissant microscope peut mesurer une distance de  $0.02 \times 10^{-9}$  m =  $0.000000000000$  m.

## **C. Comparaison de 2 nombres en écriture scientifique :**

L'écriture scientifique sert en fait énormément pour comparer des quantités :

Méthode : Pour comparer deux nombres *DEJA MIS EN ECRITURE SCIENTIFIQUE* **:**

Etape  $\bullet$ : On commence par comparer leurs ordres de grandeur (donnés par les puissances de 10) :

*Les nombres sont alors classés dans le même ordre que leurs exposants de 10.*

Etape <sup> $\odot$ </sup> : Si les ordres de grandeur sont les mêmes (exposants égaux) :

*Les nombres sont alors classés dans le même ordre que leurs mantisses.*

 $\triangleright$  3 exemples :

- $8.2 \times 10^6$  <  $7 \times 10^9$  car l'un est de l'ordre du million  $(10^6)$ , l'autre du milliard  $(10^9)$ .
- $1,121 \times 10^{-5} > 1,12 \times 10^{-5}$  car ordres de grandeur égaux (10<sup>-5</sup>) mais mantisse 1,121 > mantisse 1,12.
- **Attention ! Pour appliquer cette méthode de comparaison, il faut absolument que les nombres soient déjà mis en écriture scientifique.**

Contre exemple : On a  $5 \times 10^3 < 700\,000 \times 10^2$  bien que exposant 3 > exposant 2 ! Donc attention ! Application : Ranger par ordre croissant les 6 nombres suivants :

 $5 \times 10^5$  $0.51 \times 10^6$  $7 \times 10^{-2}$  $700 \times 10^{-3}$  0.071  $\times 10$  $5.000 \times 10^{3}$ *On met d'abord tous les nombres en écriture scientifique.*

 $0.51 \times 10^6 = 5.1 \times 10^5$  $700 \times 10^{-3} = 7 \times 10^{-1}$   $0,071 \times 10 = 7,1 \times 10^{-1}$   $5,000 \times 10^{3} = 5 \times 10^{6}$ *Puis on applique la méthode :*  $7 \times 10^{-2} < 7 \times 10^{-1} < 7,1 \times 10^{-1} < 5 \times 10^{5} < 5,1 \times 10^{5} < 5 \times 10^{6}$ 

## <span id="page-6-0"></span>**IV. PUISSANCES ENTIERES D'UN NOMBRE RELATIF.**

On va généraliser le concept de puissance de 10 à des puissances de base autre que 10.

## **A. Définitions :**

Exemples : Que signifie 5<sup>2</sup> ? Vous savez que  $5^2 = 5 \times 5 = 25$  (et non 10 !)

De même, 
$$
2^3 = 2 \times 2 \times 2 = 8
$$
 (et non 6!)

Plus généralement :

Cinq définitions : Soient a un nombre relatif non nul et n un nombre entier relatif :

- **a 0**  $T$ out nombre à la puissance 0 donne 1 !  $\text{Ex}: (-7.8)^0 = 1$ !  $= 1$ ! **a 1**  $= a$  *Tout nombre à la puissance 1 redonne lui même !*  $\underline{Ex}$  :  $1,7^1 = 1,7$  (-5)<sup>1</sup> = -5
- Pour  $n > 2$ **n**  $=$  **<b>a**  $\times$  **a**  $\times$  (**etc.**)  $\times$  **a** (*produit de n facteurs tous égaux à a*)

On lit « a puissance n » ou « a exposant n » ou « puissance n<sup>ième</sup> de base a ». Ex :  $5^4 = 5 \times 5 \times 5 \times 5$ Remarque : a<sup>2</sup> se dit « a au carré ou le carré de a » et a<sup>3</sup> se dit « a au cube ou le cube de a ».

 $a^{-1}$ *1 a* L'inverse de a s'écrit a<sup>-1</sup> c-à-d 1 a . <u>Ex</u> :  $3^{-1} = \frac{1}{2}$  $\frac{1}{3}$   $\pi^{-1} = \frac{1}{\pi}$   $\frac{1}{y}$  $\frac{1}{y} = y^{-1}$ Pour  $n \ge 0$ ,  $\mathbf{a}^{-n}$  = **1 a**  $\frac{1}{n}$  = **1 a**  $\times$  **a**  $\times$  (**etc.**)  $\times$  **a**  $\qquad \qquad \underline{\text{Ex}}$ : *L'inverse de*  $\overline{7}^5 s$ 'écrit  $\overline{7}^5 = \frac{1}{7}$ *7 5*

## **B. Trois cas particuliers :**

**1. Puissance de 0 :**

En fait, ces définitions page précédente s'étendent aussi aux puissances de 0 (**sauf 0 0 qui n'existe pas !**) : Quelque soit la valeur de n  $\neq 0$ ,  $0^1 = 0^2 = 0^3 = 0^2 = 0!$ 

c-à-d
$$
0
$$
a n'importe quelle puissance (sauf  $0^0$  qui n'existence pas) donne toujours  $0$  ?

**2. Puissances de 1 :**

Les puissances de 1, c'est facile ! Quelque soit la valeur de n :

$$
10 = 11 = 12 = 1n = 1!
$$
 1 à n'importe quelle puissance donne toujours 1!  
3. Puissances de (-1):

 $(-1)^2 = (-1) \times (-1) = I$   $(-1)^4 = (-1) \times (-1) \times (-1) \times (-1) = I$   $(-1)^{puissance \space pair} = I$   $(-1)^{2547848} = I$  $(-1)^{1}$  =  $-1$   $(-1)^{3}$  =  $(-1) \times (-1) \times (-1) = -1$   $(-1)^{puissance \; \text{impaire}}$  =  $-1$   $(-1)^{6/2}$  =  $(-1)^{3}$  =  $-1$ 

**(-1) à une puissance** *paire* **donne toujours** *1***. (-1) à une puissance** *impaire* **donne toujours** *-1***. Plus généralement : (-a)puissance paire est de signe** *« + ».* **(-a)puissance impaire est de signe** *« ».*

## **A. Trois erreurs à éviter :**

**Erreur d'opération : Confondre multiplication et puissance.**

 $3^2 = 3 \times 3 = 9$  est différent de  $3 \times 2 = 6$ 

 $3^{2} \neq 3 \times 2$  *! Cette erreur d'opération est constamment faite par les élèves !* 

 **Erreur de signe : La puissance agit sur le nombre juste devant l'exposant ou entre parenthèses.**  $-2^2 = -(2)^2 = -(2 \times 2) = -4$  est différent de  $(-2)^2 = (-2) \times (-2) = 4$ 

*-7² ≠ (-7)² ! Cette erreur de signe est souvent faite par les élèves !*

**Erreur de priorité : La puissance est toujours prioritaire sur les 4 autres opérations de base.**

 $2 \times 4^2 = 2 \times (4)^2 = 2 \times 16 = 32$  est visiblement différent de  $(2 \times 4)^2 = 8^2 = 64$ 

 $5 + 3^2 = 5 + (3)^2 = 5 + 9 = 14$  est visiblement différent de  $(5 + 3)^2 = 8^2 = 64$ .

 $2 \times 4^2 \neq (2 \times 4)^2$  et  $5 + 3^2 \neq (5 + 3)^2$ ! Ces erreurs de priorité sont constamment faites par les élèves ! Voici donc le nouvel ordre de priorités des calculs :

**1. Parenthèses ou Crochets en commençant par les plus intérieurs.**

 **2. Puissances.**

- **3. Multiplications et Divisions.**
	- **4. Additions et Soustractions.**

Exercice : Ces 4 calculs sont faux ! Notez le type d'erreur puis corrigez-les.

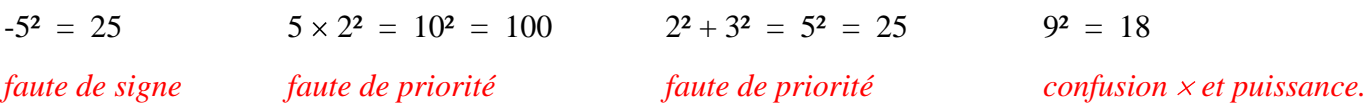

Passons maintenant aux opérations sur les puissances d'un entier quelconque.

## <span id="page-8-0"></span>**V. LES 5 REGLES DE CALCUL SUR LES PUISSANCES.**

On va évidemment retrouver des formules similaires à celles pour les puissances de 10.

Soient donc 2 bases décimales relatives non nulles « a » et « b » et 2 exposants entiers relatifs « n » et « p » :

#### **A. Produit « mêmes bases ; exposants différents » :**

*Compléter en suivant le modèle :*

 $2^4 \times 2^2 = (2 \times 2 \times 2 \times 2) \times (2 \times 2) = 2 \times 2 \times 2 \times 2 \times 2 \times 2 = 2^6 = 2^{4+2}$  $3^2 \times 3^4 = (3 \times 3) \times (3 \times 3 \times 3 \times 3) = 3^6 = 3^{2+4}$  $\mathbf{a}^3 \times \mathbf{a}^4 = (a \times a \times a) \times (a \times a \times a \times a) = \mathbf{a}^7 = \mathbf{a}^{3+4}$ 

Généralisons : Formule **a**  $\mathbf{a}^{\mathbf{p}} \times \mathbf{a}^{\mathbf{p}} = \mathbf{a}$ **n + p**

## **B. Quotient « mêmes bases ; exposants différents » :**

Compléter en suivant le modèle :

$$
\frac{3^4}{3^2} = \frac{3 \times 3 \times 3 \times 3}{3 \times 3} = 3 \times 3 \text{ (on a simplifié la fraction)} = 3^2 = 3^{4-2}
$$
\n
$$
\frac{7^5}{7^4} = \frac{7 \times 7 \times 7 \times 7 \times 7}{7 \times 7 \times 7 \times 7} = 7 = 7^1 = 7^{5-4}
$$
\n
$$
\frac{b^6}{b^4} = \frac{b \times b \times b \times b \times b \times b}{b \times b \times b \times b} = b \times b = b^2 = b^{6-4}
$$
\n
$$
\frac{a^2}{a^2} = a^{10}
$$
\n
$$
\frac{a^2}{a^2} = a^{10}
$$

**C. Produit « bases différentes ; mêmes exposants » :**

 $2^4 \times h^4 = 2 \times 2 \times 2 \times 2 \times h \times h \times h \times h = 2h \times 2h \times 2h \times 2h = (2 h)^4$  $4^{2} y^{2} = 4 \times 4 \times y \times y = 4y \times 4y = (4y)^{2}$  $a^3 b^3 = a \times a \times a \times b \times b \times b = ab \times ab \times ab = (a b)^3$ 

Généralisons : Formule **8**  $a^n \times b^n = (a \times b)$ *n*

**D. Quotient « bases différentes ; mêmes exposants » :**

$$
\frac{2^3}{5^3} = \frac{2 \times 2 \times 2}{5 \times 5 \times 5} = \frac{2}{5} \times \frac{2}{5} \times \frac{2}{5} = \left(\frac{2}{5}\right)^3
$$
\n
$$
\frac{k^2}{3^2} = \frac{k \times k}{3 \times 3} = \frac{k}{3} \times \frac{k}{3} = \left(\frac{k}{3}\right)^2
$$
\n
$$
\frac{a^3}{b^3} = \frac{a \times a \times a}{b \times b \times b} = \frac{a}{b} \times \frac{a}{b} \times \frac{a}{b} = \left(\frac{a}{b}\right)^3
$$
\n
$$
\text{Généralisons:} \qquad \frac{\mathbf{Formula} \cdot \mathbf{D}}{\mathbf{Formula} \cdot \mathbf{D}} = \left(\frac{a}{b}\right)^n
$$

 $\bigwedge$ 

*Corrigé Cours de Mr JULES v4.1 Classe de Quatrième Contrat 5 Page 10 sur 21*

#### **E. Puissance de puissance :**

$$
(5^2)^3 = 5^2 \times 5^2 \times 5^2 = 5^{2+2+2}
$$
 (d'après la formule 1) =  $5^6 = 5^{2 \times 3}$   
\n $(p^3)^4 = p^3 \times p^3 \times p^3 \times p^3 = p^{3+3+3+3} = p^{12} = p^{3 \times 4}$   
\nGénéralisons

### **F. Sévères mises en garde :**

#### **PAS DE FORMULES POUR L'ADDITION ET LA SOUSTRACTION DE PUISSANCES !**

Pas convaincu ?: Calculer d'une part  $5^2 - 2^2 = 25 - 4 = 21$  d'autre part  $(5 - 2)^2 = 3^2 = 9$ 

#### **Ainsi, 5² + 2² est différent de ( 5 + 2 )² !**

Ce problème de l'addition et de la soustraction déjà rencontré dans le contrat sur *les fractions* est encore présent pour les puissances et le sera encore pour les racines carrées en 3<sup>ème</sup>.

En 3<sup>ème</sup>, nous verrons des formules spéciales pour  $(a + b)^2$  et  $(a - b)^2$  : ce sont les Identités Remarquables.

### **PAS DE FORMULE « BASES DIFFERENTES ; EXPOSANTS DIFFERENTS » !**

Pas convaincu ? : Calculer d'une part  $1^6 - 2^3 = 1 - 8 = -7$  d'autre part  $(1 - 2)^{6-3} = (-1)^3 = -1$ 

**Ainsi, 1 6 2 3 est différent de ( 1 2 )6 3 !**

## <span id="page-9-0"></span>**VI. FORMULAIRE.**

Récapitulez ci-dessous les 5 définitions p.7, les 3 cas particuliers p.8 et les 5 formules p.9 et 10 :

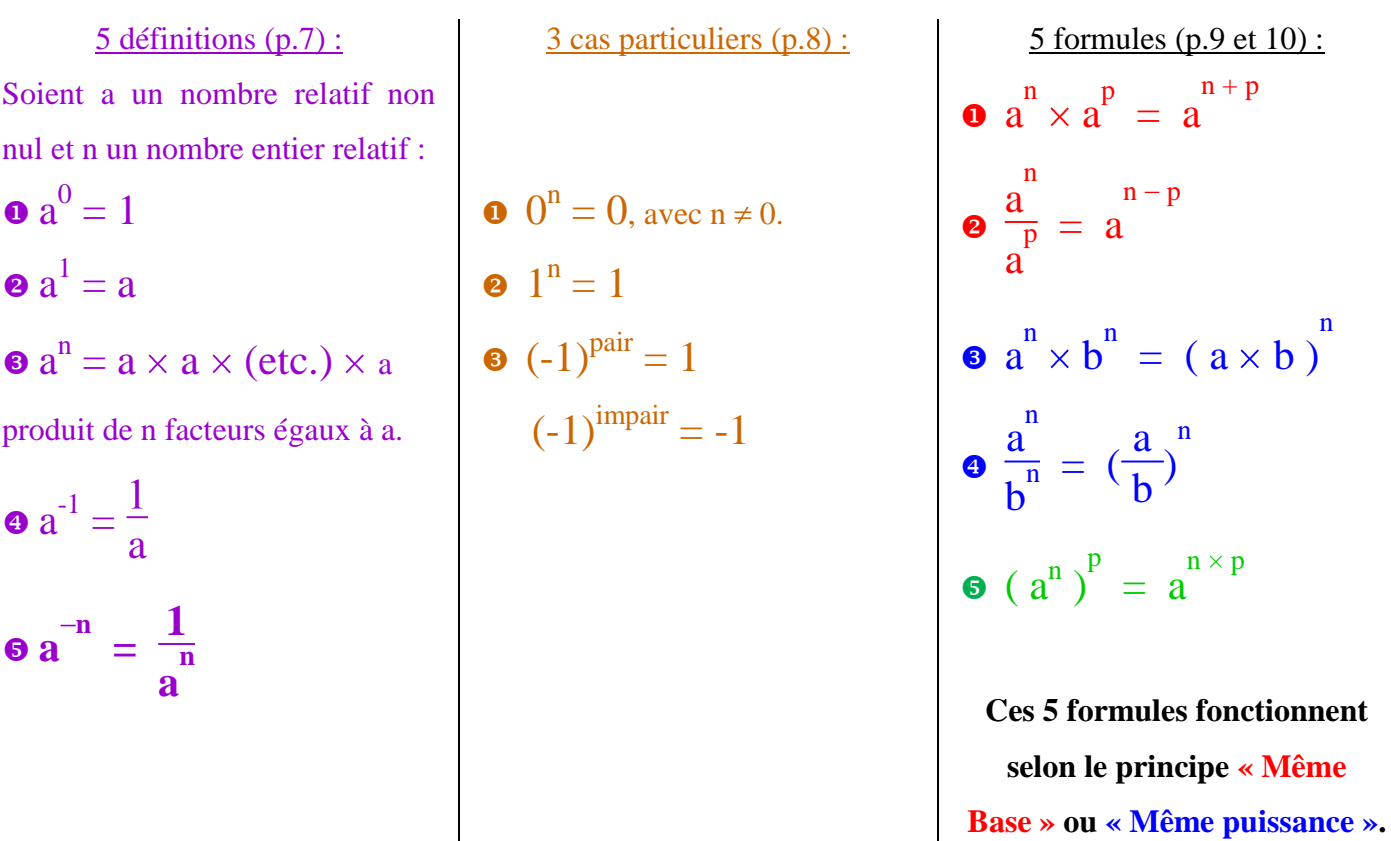

**Evidemment, à partir de maintenant, on utilisera** *directement* **toutes ces formules !**

*Corrigé Cours de Mr JULES v4.1 Classe de Quatrième Contrat 5 Page 11 sur 21*

 $-\bigcirc$ 

## <span id="page-10-0"></span>**VII. EXERCICES RECAPITULATIFS SUR LES PUISSANCES.**

**A. Exercices sur les puissances de 10 :**

Exercice 1 : Ecrire les nombres suivants sous la forme  $10^n$ , où n est un entier relatif :

 $1\ 000 = 10^3$  $10 = 10^1$   $1 = 10^0$  $0.01 = 10^{2}$  $0.000\ 001 = 10^{-6}$ 10  $\frac{1}{2} = 10^{-1}$ 10 000  $\frac{1}{000}$  = 10<sup>-4</sup>  $\frac{1}{10^2}$  $\frac{1}{10^2} = 10^{-2}$   $\frac{1}{10^{63}} = 10^{-63}$   $\frac{1}{10^{-3}}$  $\frac{1}{2^{3}} = 10^3$   $\frac{1}{10^{-1}} = 10^1 = 10$ (dix mille =  $10^4$ ) cent millions =  $10^8$  un centième =  $10^{-2}$ un millionième =  $10^{-6}$ 

**Exercice 2 :** Compléter les égalités avec des puissances de dix :

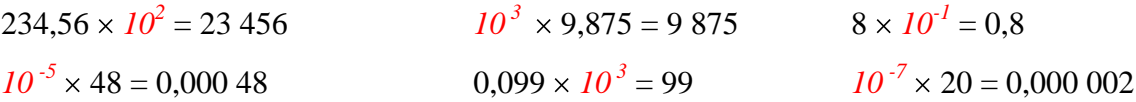

**Exercice 3 :** Compléter les égalités :

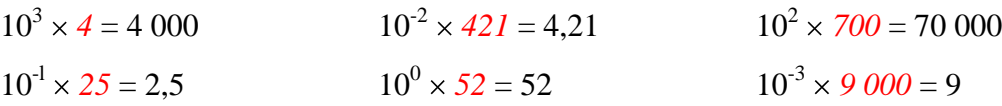

**Exercice 4 : Conversions.** Compléter à l'aide d'une puissance de dix.

$$
1 \text{ km} = 1\ 000 \ m = 1\ 000 \times 100 \ cm = 10^5 \ cm \quad 1 \text{ t} = 1\ 000 \ kg = 10^3 \ kg
$$
\n
$$
1 \text{ km}^2 = 1\ 000\ 000 \ m^2 = 10^6 \ m^2 1 \text{ cm}^3 = 0,000\ 001 \ m^3 = 10^{-6} \ m^3
$$
\n
$$
1 \text{ cm} = 0.01 \ m = 10^{-2} \ m \quad 1 \text{ g} = 0.001 \ kg = 10^{-3} \ kg
$$
\n
$$
1 \text{ cm}^2 = 0.000 \ 1 \ m^2 = 10^{-4} \ m^2 \quad 1 \text{ m}^3 = 1\ 000 \ dm^3 = 10^3 \ \text{litres} \ (\text{rappel} : 1 \text{ dm}^3 = 1 \ \text{litre})
$$

## **B. Exercices sur l'écriture scientifique :**

 **Exercice 1 :** Parmi les six nombres suivants, quatre ne sont pas en notation scientifique. Retrouver les et écrire les en notation scientifique.

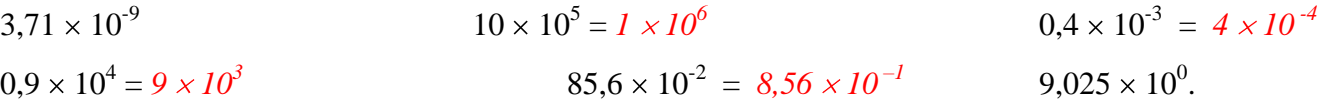

### **Exercice 2 : Astrophysique.**

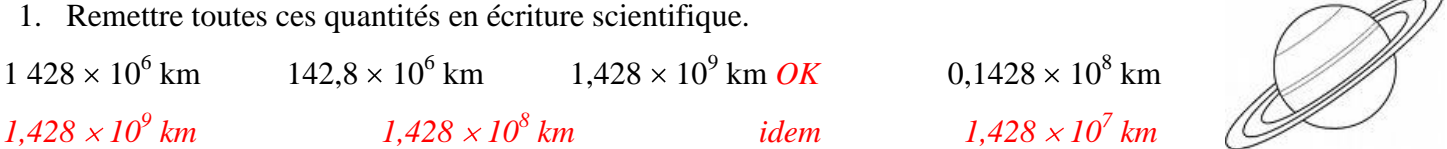

2. La planète Saturne est située à un milliard quatre cent vingt huit millions de kilomètres du Soleil. Parmi les écritures ci-dessus, lesquelles donnent cette distance ?

*D'après l'énoncé, la distance Soleil-Saturne est de l'ordre du milliard (10<sup>9</sup> ). Donc seule 1,428 10<sup>9</sup> km donne la distance Soleil-Saturne.*

#### **Exercice 3 : Echec et maths !**

170 000 milliards de milliards de milliards est un ordre de grandeur du nombre de manières de jouer les 10 premiers coups d'une partie d'échecs. Ecrire ce nombre en notation scientifique.

*170 000 milliards de milliards de milliards = 170 000*  $\times 10^9 \times 10^9 \times 10^9 = 170\,000 \times 10^{27}$  $= 1.7 \times 10^{32}$ .

## **C. Exercices sur les 5 formules de base :**

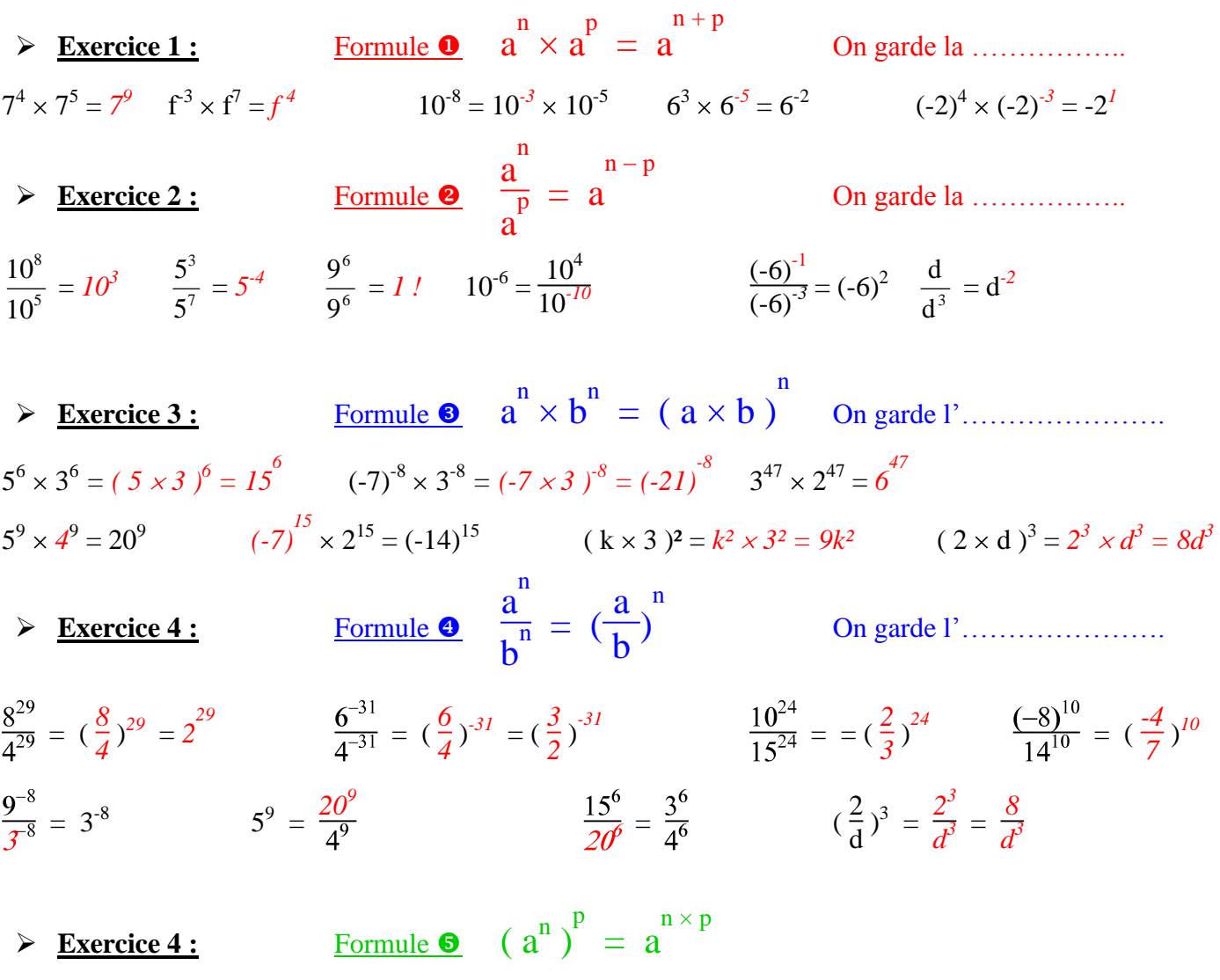

 $(8^3)^3 = 8^9$   $(h^{-6})^{-8} = h^{48}$   $((-1)^2)^{-3} = (-1)^{-6} = 1$   $f^{-24} = (f^{-8})^3$   $\frac{1}{b^6} = (b^3)^{-2}$ 

### **D. Mélanges sur les 5 formules de base :**

**Exercice 2 :** Ecrire le résultat sous la forme d'une seule puissance :

$$
3^{21} \times 5^{21} = (3 \times 5)^{21} = 15^{21}
$$
\n
$$
\frac{(-3)^{-10}}{6^{-10}} = \left(\frac{-3}{6}\right)^{10} = \left(\frac{-1}{2}\right)^{10}
$$
\n
$$
3^{3} \times 2^{2} = \left(\frac{3}{6}\right)^{10} = \left(\frac{-1}{2}\right)^{10}
$$
\n
$$
3^{3} \times 3^{2} = \left(\frac{8}{4}\right)^{3^{2}} = \left(\frac{8}{4}\right)^{3^{2}} = \left(\frac{8}{4}\right)^{3^{2}} = \left(\frac{2}{4}\right)^{3^{2}}
$$
\n
$$
3^{3} \times 4 \times 2^{3} = 2^{3}
$$
\n
$$
4^{2} = \left(\frac{1}{2}\right)^{4}
$$
\n
$$
4^{2} = \left(\frac{1}{2}\right)^{4}
$$
\n
$$
4^{2} = \left(\frac{1}{2}\right)^{4}
$$
\n
$$
4^{2} = \left(\frac{1}{2}\right)^{4}
$$
\n
$$
4^{2} = \left(\frac{1}{2}\right)^{4}
$$
\n
$$
4^{2} = \left(\frac{1}{2}\right)^{4}
$$
\n
$$
4^{2} = \left(\frac{1}{2}\right)^{4}
$$
\n
$$
4^{2} = \left(\frac{1}{2}\right)^{4}
$$
\n
$$
4^{2} = \left(\frac{1}{2}\right)^{4}
$$
\n
$$
4^{2} = \left(\frac{1}{2}\right)^{4}
$$
\n
$$
4^{2} = \left(\frac{1}{2}\right)^{4}
$$
\n
$$
4^{2} = \left(\frac{1}{2}\right)^{4}
$$
\n
$$
4^{2} = \left(\frac{1}{2}\right)^{4}
$$
\n
$$
4^{2} = \left(\frac{1}{2}\right)^{4}
$$
\n
$$
4^{2} = \left(\frac{1}{2}\right)^{4}
$$
\n
$$
4^{2} = \left(\frac{1}{2}\right)^{4}
$$
\n
$$
4^{2} = \left(\frac{1}{2}\right)^{4}
$$
\n
$$
4^{2} = \left(\frac{1}{2}\right
$$

*Corrigé Cours de Mr JULES v4.1 Classe de Quatrième Contrat 5 Page 13 sur 21*

**Exercice 2 :** Remplacer chaque pointillé par l'entier relatif qui convient :

$$
3^{25} = 3^{8} \times 3^{17}
$$
  
\n
$$
2,5^{4} \times 2,5^{3} = 2,5^{7}
$$
  
\n
$$
(3^{4})^{5} = 3^{-20}
$$
  
\n
$$
1 \text{ cm}^{2} = 10^{-4} \text{ m}^{2}
$$
  
\n
$$
3^{-34} \times (-6)^{-34} = (-18)^{-34}
$$
  
\n
$$
3^{-34} \times (-6)^{-34} = (-18)^{-34}
$$
  
\n
$$
\frac{(-10)^{43}}{(-5)^{43}} = 2^{43}
$$
  
\n
$$
\frac{6^{-9}}{9^{-9}} = (\frac{2}{3})^{-9}
$$
  
\n
$$
k^{-86} = \frac{1}{k^{86}}
$$

#### **Exercice 3 : Ni même base, ni même exposant !**

$$
M = 25^{3} \times 5^{2}
$$
\n
$$
= (5^{2})^{3} \times 5^{2}
$$
\n
$$
= 5^{6} \times 5^{2}
$$
\n
$$
= 5^{4}
$$
\n
$$
= 3^{11}
$$
\n
$$
= 3^{11}
$$
\n
$$
= 6^{6} \times 6^{10}
$$
\n
$$
= 6^{6} \times 6^{10}
$$
\n
$$
= 6^{6} \times 6^{10}
$$
\n
$$
= 6^{6} \times 6^{10}
$$
\n
$$
= 6^{6} \times 6^{10}
$$
\n
$$
= 6^{6} \times 6^{10}
$$
\n
$$
= 6^{6} \times 6^{10}
$$
\n
$$
= 6^{6} \times 6^{10}
$$
\n
$$
= 6^{6} \times 6^{10}
$$
\n
$$
= 6^{6} \times 6^{10}
$$
\n
$$
= 6^{6} \times 6^{10}
$$
\n
$$
= 6^{6} \times 6^{10}
$$
\n
$$
= 6^{6} \times 6^{10}
$$
\n
$$
= 6^{6} \times 6^{10}
$$
\n
$$
= 6^{6} \times 6^{10}
$$
\n
$$
= 6^{6} \times 6^{10}
$$
\n
$$
= 6^{6} \times 6^{10}
$$
\n
$$
= 6^{6} \times 6^{10}
$$
\n
$$
= 6^{6} \times 6^{10}
$$
\n
$$
= 6^{6} \times 6^{10}
$$
\n
$$
= 6^{6} \times 6^{10}
$$
\n
$$
= 6^{14}
$$

## **E. Calculs complexes avec des puissances de 10 :**

**Exercice 1 :** Calculer et donner le résultat sous forme scientifique puis décimale.

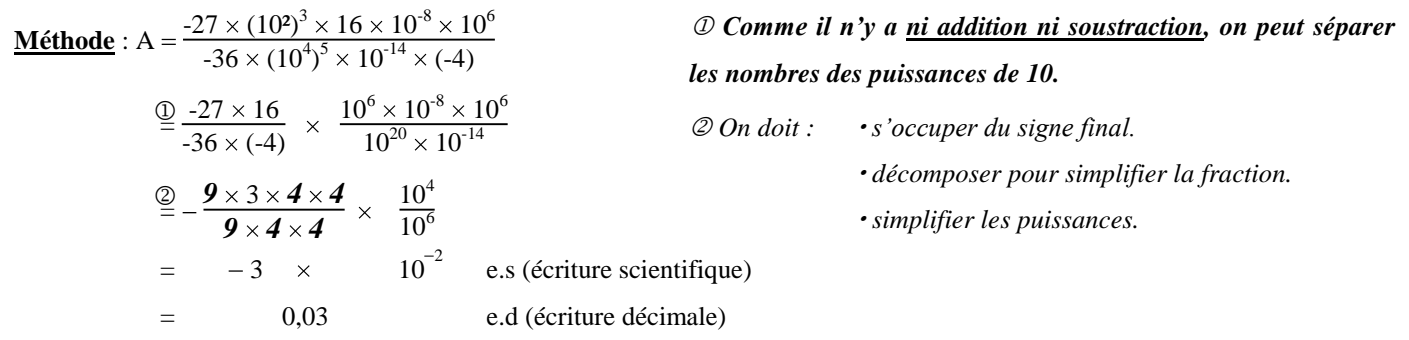

A vous maintenant : Calculer et donner le résultat en écritures **scientifique puis décimale.**

$$
K = \frac{-45 \times 10^{15} \times 8 \times 10^{12}}{10^{20} \times (-2) \times 10^{22} \times 5 \times 3^2}
$$
\n
$$
= \frac{-45 \times 8}{2 \times 5 \times 9} \times \frac{10^{15} \times 10^{12}}{10^{20} \times 10^{22}}
$$
\n
$$
= -\frac{7}{2} \times \frac{10^4}{10^6}
$$
\n
$$
= -\frac{7}{2} \times \frac{10^4}{10^6}
$$
\n
$$
= -\frac{7}{2} \times \frac{10^4}{10^6}
$$
\n
$$
= -\frac{7}{2} \times \frac{10^4}{10^6}
$$
\n
$$
= -\frac{3.5 \times 10^{-2} \text{ écriture.}}{2 \times 5 \times 9} \times \frac{10^{-3}}{10^{-2}}
$$
\n
$$
= -0.035 \text{ écriture.}
$$
\n
$$
= \frac{11}{10} \times \frac{10^4}{10^6}
$$
\n
$$
= \frac{11}{10} \times \frac{10^4}{10^6}
$$
\n
$$
= 11 \times 10^3
$$
\n
$$
= 1.1 \times 10^4 \text{ écriture.}
$$

 *= 11 000 écriture décimale*

 $\overline{0^2}$ 

*Corrigé Cours de Mr JULES v4.1 Classe de Quatrième Contrat 5 Page 14 sur 21*

**Exercice 2 :** Calculer et donner le résultat sous la forme d'une fraction irréductible.

$$
T = \frac{10^{-8} \times 0.7 \times 10^{12}}{21 \times 10^{3}} = \frac{0.7}{21} \times \frac{10^{-8} \times 10^{12}}{10^{3}}
$$
  
\n
$$
= \frac{7 \times 10^{-1}}{21} \times 10^{1}
$$
  
\n
$$
= \frac{7}{21} \times 10^{-1} \times 10^{1}
$$
  
\n
$$
= \frac{1}{3} \times 10^{0}
$$
  
\n
$$
= \frac{1}{3} \times 10^{0}
$$
  
\n
$$
= \frac{1}{3} \times \frac{1}{10}
$$
  
\n
$$
= \frac{1}{3} \times \frac{1}{10}
$$
  
\n
$$
= \frac{1}{3} \times \frac{1}{10}
$$
  
\n
$$
= \frac{1}{3} \times \frac{1}{10}
$$
  
\n
$$
= \frac{1}{3} \times \frac{1}{10}
$$
  
\n
$$
= \frac{1}{3} \times \frac{1}{10}
$$
  
\n
$$
= \frac{1}{3} \times \frac{1}{10}
$$
  
\n
$$
= \frac{1}{30} F.I.
$$

**Exercice 3 :** Calculer et donner le résultat sous forme scientifique puis décimale.

*Attention ! La présence d'additions ou de soustractions vous oblige à repasser en écriture décimale !*

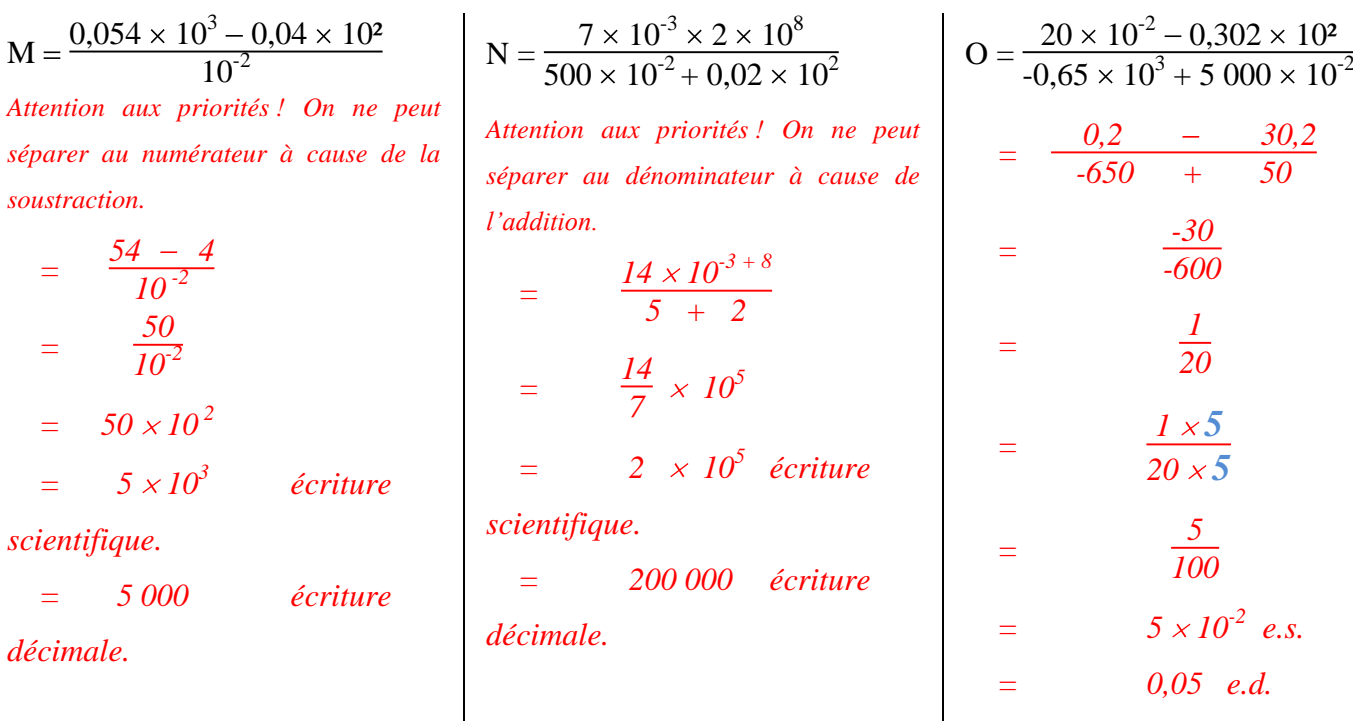

**Exercice 4:** Donner l'écriture scientifique de ces nombres :

$$
A = \frac{12 \times 10^{-9} \times 5 \times \mathbf{Q}^2}{24 \times 10^{-2}}
$$
\n
$$
= \frac{12 \times 5}{24} \times \frac{10^9 \times 10^6}{10^{-2}}
$$
\n
$$
= \frac{12 \times 5}{12 \times 2} \times 10^{-9+6-(2)}
$$
\n
$$
= \frac{5}{2} \times 10^{-1}
$$
\n
$$
= 2.5 \times 10^{-1}
$$
\n
$$
= 2.5 \times 10^{-1}
$$
\n
$$
= 2.5 \times 10^{-1}
$$
\n
$$
= 2.5 \times 10^{-1}
$$
\n
$$
= 2.5 \times 10^{-1}
$$
\n
$$
= 2.5 \times 10^{-1}
$$
\n
$$
= 2.5 \times 10^{-1}
$$
\n
$$
= 2.5 \times 10^{-1}
$$
\n
$$
= 2.5 \times 10^{-1}
$$
\n
$$
= 2.5 \times 10^{-1}
$$
\n
$$
= 2.5 \times 10^{-1}
$$
\n
$$
= 2.5 \times 10^{-1}
$$
\n
$$
= 2.5 \times 10^{-1}
$$
\n
$$
= 2.5 \times 10^{-1}
$$
\n
$$
= 2.5 \times 10^{-1}
$$
\n
$$
= 2.5 \times 10^{-1}
$$
\n
$$
= 2.5 \times 10^{-1}
$$
\n
$$
= 2.5 \times 10^{-1}
$$
\n
$$
= 2.5 \times 10^{-1}
$$
\n
$$
= 2.5 \times 10^{-1}
$$
\n
$$
= 2.5 \times 10^{-1}
$$
\n
$$
= 2.5 \times 10^{-1}
$$
\n
$$
= 2.5 \times 10^{-1}
$$
\n
$$
= 2.5 \times 10^{-1}
$$
\n
$$
= 2.5 \times 10^{-1}
$$
\n
$$
= 2.5 \times 10^{-1}
$$
\n
$$
= 2.5 \times 10^{-1}
$$
\n
$$
= 2.5 \times
$$

*Corrigé Cours de Mr JULES v4.1 Classe de Quatrième Contrat 5 Page 15 sur 21*

**Exercice 5:** Donner l'écriture scientifique des nombres suivants :

 $\mathcal{A}$ 

$$
\frac{\text{Ex : } \frac{0.1}{2} = \frac{0.1 \times 5}{2 \times 5} \qquad \frac{9}{500} = \frac{9 \times 2}{500 \times 2} \qquad \frac{0.07}{25} = \frac{0.07 \times 4}{25 \times 4} \qquad \frac{0.072}{5000} = \frac{0.072 \times 2}{5000 \times 2} \qquad \frac{0.072 \times 2}{5000} = \frac{0.072 \times 2}{5000 \times 2} \qquad \frac{0.072 \times 2}{5000} = \frac{0.072 \times 2}{5000 \times 2} \qquad \frac{0.072 \times 2}{5000} = \frac{0.072 \times 2}{5000 \times 2} \qquad \frac{0.072 \times 2}{5000 \times 2} \qquad \frac{0.072 \times 2}{5000 \times 2} \qquad \frac{0.072 \times 2}{5000 \times 2} \qquad \frac{0.072 \times 2}{5000 \times 2} \qquad \frac{0.072 \times 2}{5000 \times 2} \qquad \frac{0.072 \times 2}{5000 \times 2} \qquad \frac{0.072 \times 2}{5000 \times 2} \qquad \frac{0.072 \times 2}{5000 \times 2} \qquad \frac{0.072 \times 2}{5000 \times 2} \qquad \frac{0.072 \times 2}{5000 \times 2} \qquad \frac{0.072 \times 2}{5000 \times 2} \qquad \frac{0.072 \times 2}{5000} \qquad \frac{0.072 \times 2}{5000} \qquad \frac{0.072 \times 2}{5000} \qquad \frac{0.072 \times 2}{5000} \qquad \frac{0.072 \times 2}{5000} \qquad \frac{0.072 \times 2}{5000} \qquad \frac{0.072 \times 2}{5000} \qquad \frac{0.072 \times 2}{5000} \qquad \frac{0.072 \times 2}{5000} \qquad \frac{0.072 \times 2}{5000} \qquad \
$$

## **F. Exercices de synthèse sur le calcul de puissances :**

**Exercice 1 :** Calculer en colonnes **en respectant les priorités** :

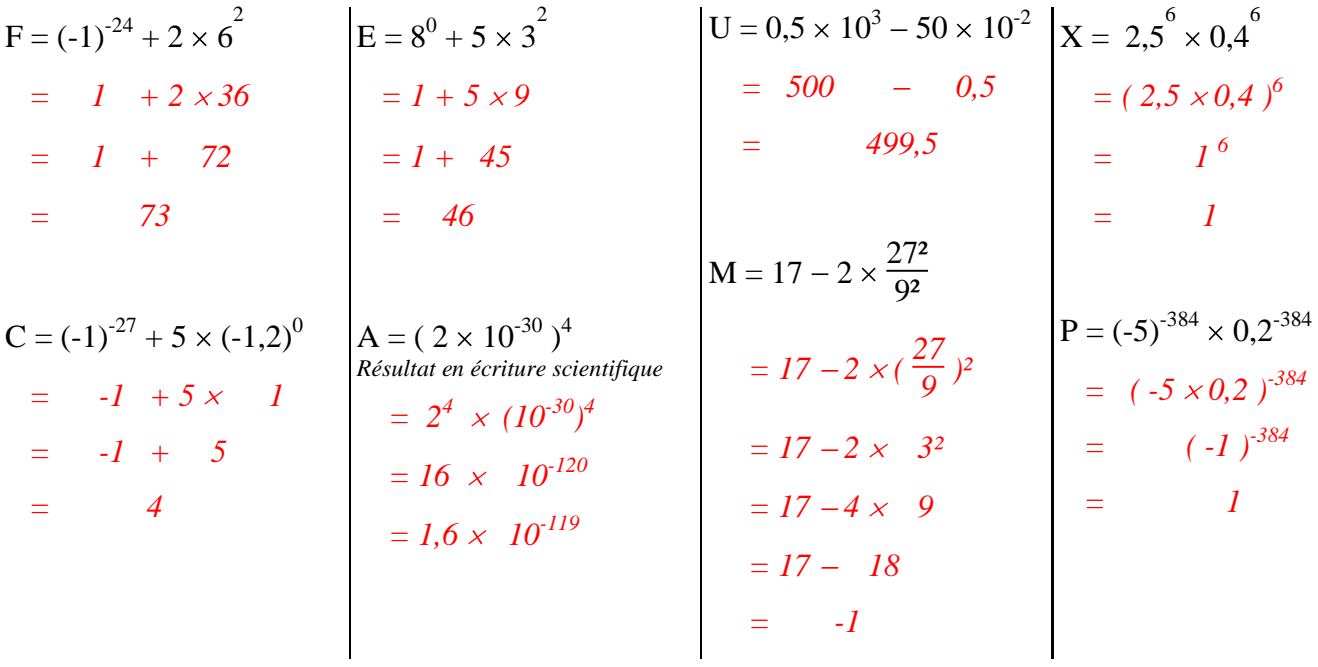

**Exercice 2 :** Réduire les écritures suivantes :

$$
6k \times 3k \times k = 18k^3 \t 2k^2 \times 6k^5 = 12k^7 \t 5a^3 \times 2a \times 4 = 40a^4 \t (f^4)^2 \times f \times (y^3)^3 = f^9 \times y^9 = (fy)^9
$$
  

$$
\frac{5x^5 \times xy \times 2y^2}{4x^{-3}y \times x^2} = \frac{10 \times x^6 \times y^3}{4 \times x^7 \times y}
$$
  

$$
= \frac{5}{2} \times x^7 \times y^2
$$
  

$$
= \frac{5}{2} \times x^7 \times y^2
$$
  

$$
= 2^6 \times 7^2 \times 3^{2}
$$
  

$$
= 2^6 \times 7^2 \times 3^{2}
$$

**Exercice 3 : Test 2009.** Ecrire ces 4 expressions sous la forme *d'une seule puissance*.

$$
A = 25^{15} \times 5
$$
\n
$$
= (5^{2})^{15} \times 5
$$
\n
$$
= 5^{30} \times 5
$$
\n
$$
= 5^{31}
$$
\n
$$
= 4^{3}
$$
\n
$$
= 4^{3}
$$
\n
$$
= 4^{3}
$$
\n
$$
= 4^{3}
$$
\n
$$
= 4^{3}
$$
\n
$$
= 4^{3}
$$
\n
$$
= 4^{3}
$$
\n
$$
= 4^{3}
$$
\n
$$
= 3
$$
\n
$$
= 3
$$
\n
$$
= 3
$$
\n
$$
= 3
$$
\n
$$
= 3
$$
\n
$$
= 3
$$
\n
$$
= 3^{30} \times b^{n} = (a \times b)^{n}
$$
\n
$$
= 4^{3}
$$
\n
$$
= 3
$$
\n
$$
= a^{n m} \text{ non sue.}
$$

**Exercice 4 :** Les expressions suivantes sont-elles vérifiées par les valeurs proposées ?

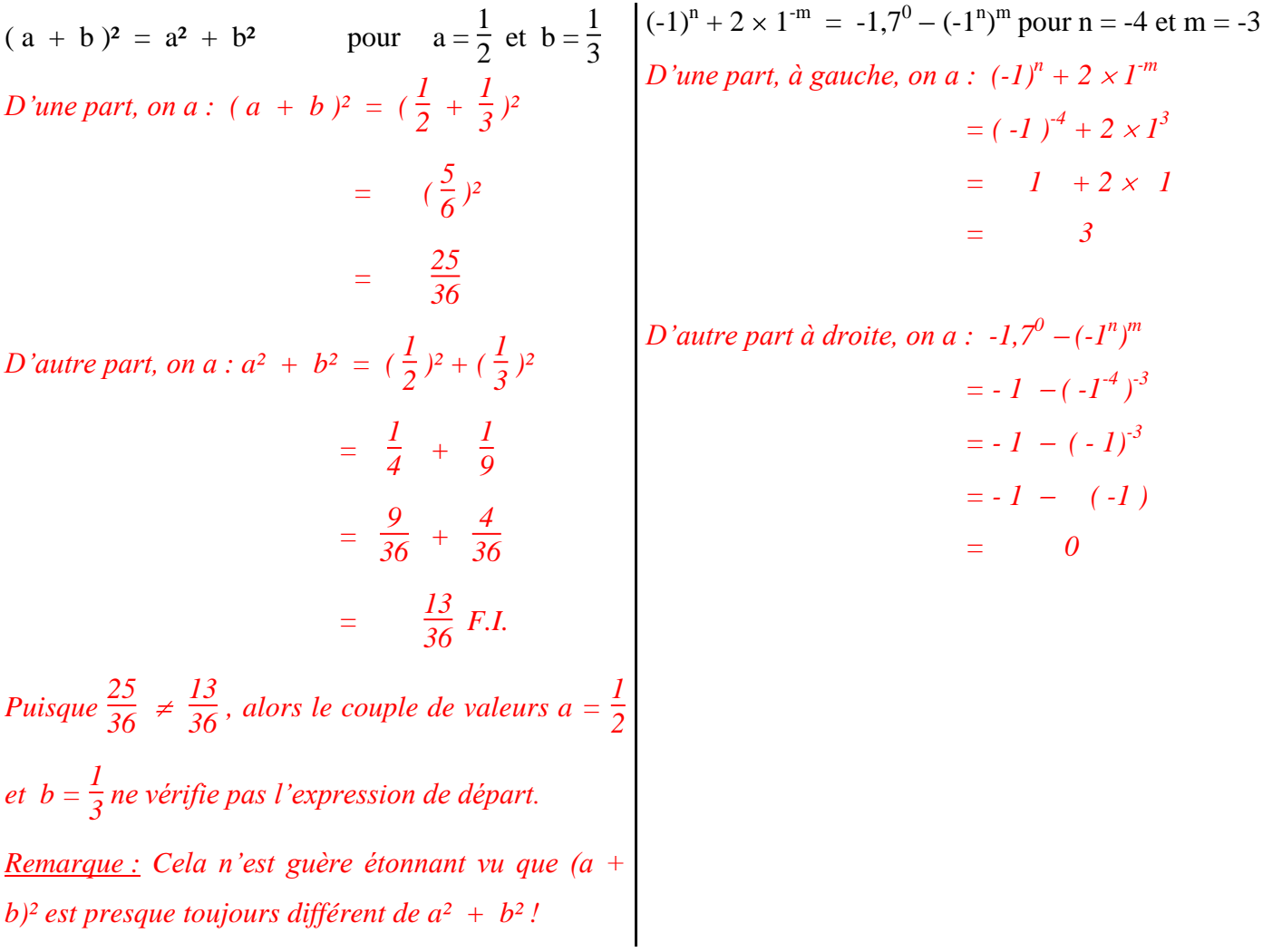

*Corrigé Cours de Mr JULES v4.1 Classe de Quatrième Contrat 5 Page 17 sur 21*

**Exercice 5 :** Pythagore, fractions et puissances. D'après le Test 2009.

Soit WOK un triangle tel que :  $\text{WO} = 2^{-2}$ 

1. Quel est le plus grand côté du triangle WOK ? Justifier. (……..…………. / 1 pt)

$$
WO = 2^{-2} = \frac{1}{2^2} = \frac{1}{4}
$$
 
$$
WK = I^{577} = I
$$
 
$$
OK = 2^{-1} = \frac{1}{2}
$$

*Beaucoup d'élèves ne savent qu'une puissance négative donne un inverse !*

*On n'a même pas besoin de mettre au même dénominateur ! Ces quantités sont faciles à comparer.*

Puisque 
$$
1 > \frac{1}{2} > \frac{1}{3}
$$
, alors WK est la plus grande longueur.

2. Le triangle WOK est-il rectangle ? Justifier.

 $(... \dots 0.5 + 1 + 0.5$  pts)

*On fait d'abord un croquis pour matérialiser la situation :*

*D'une part, on a* :  $WK^2 = 1^2 = 1$ 

*D'autre part, on a :*  $OW^2 + OK^2 = (\frac{1}{4})^2 + (\frac{1}{2})^2$  $=\frac{1}{16} + \frac{1}{4}$ *4*  $=\frac{1}{16} + \frac{4}{16}$ *16*  $= \frac{5}{16}$  F.I.

*Puisque WK<sup>2</sup>*  $\neq$  *OW<sup>2</sup>* + *OK<sup>2</sup>*, *alors*, *d'après la conséquence de Pythagore direct, le triangle WOK n'est pas rectangle.*

**Exercice n° 6: Questionnaire à Choix Multiples (QCM), Test 2011.** (………………… / 2,5 points).

Pour chaque affirmation, trois choix vous sont proposés dont un seul est vrai. Lequel ? **L'entourer.**

(Barème : réponse juste =  $+ 0.5$  pt sans réponse = 0 pt réponse fausse =  $- 0.25$  pts)

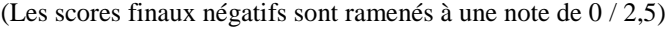

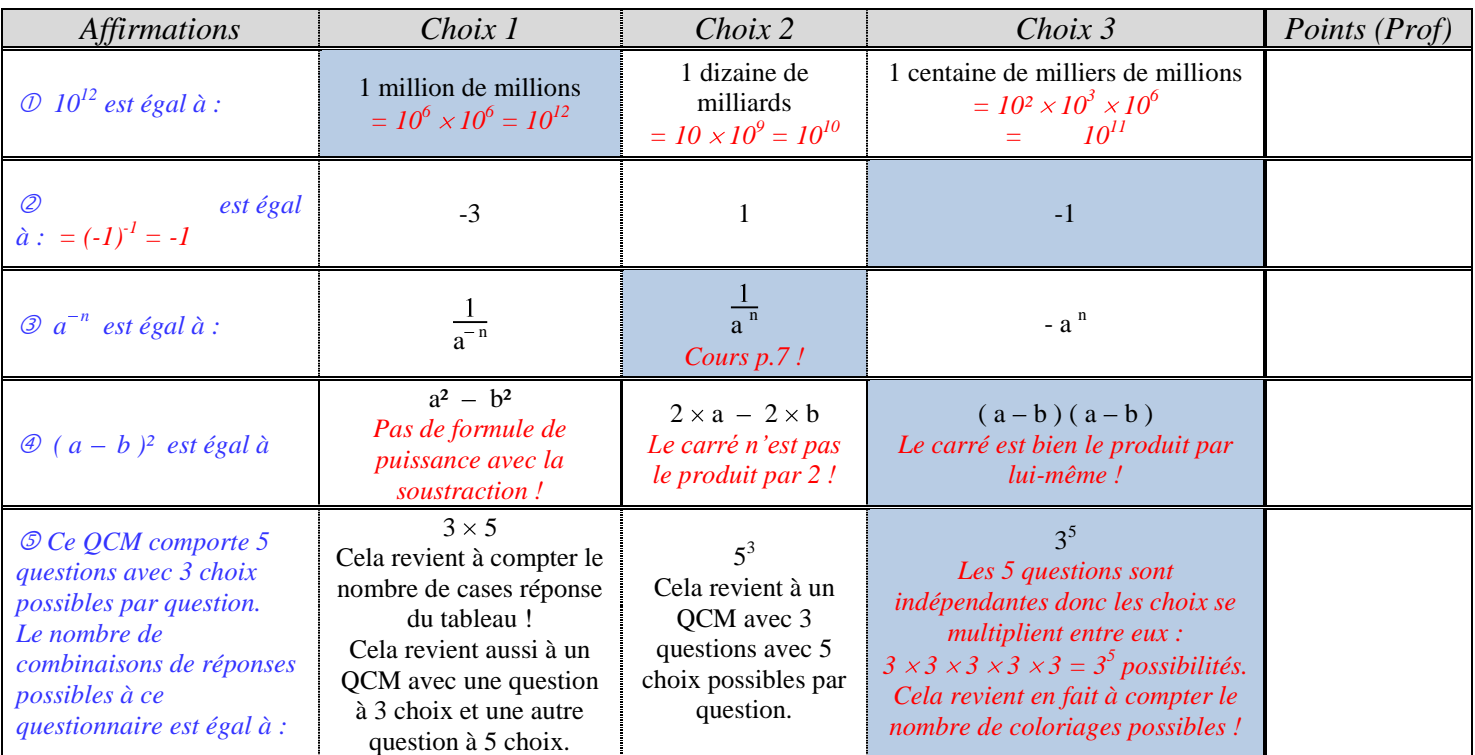

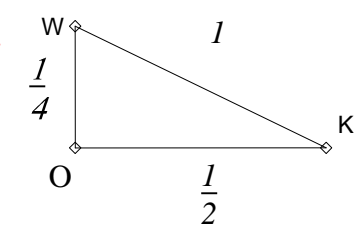

$$
WK = 1-577
$$
 OK = 2<sup>-1</sup>

#### **G. Situations :**

#### **Situations à faire sur votre cahier d'exercices, Méthode Analyse-Synthèse.**

#### **Situation 1 : « To Infinity and Beyond » Buzz l'Eclair.**

Un vaisseau spatial a mis 20 ans pour faire le voyage planète X-Terre. Sachant que la planète X est située à 4,5 années-lumière de la Terre et qu'une année-lumière est égale à  $9.5 \times 10^{12}$  km, calculer la vitesse moyenne de ce vaisseau spatial exprimée *en km par an*. Donner l'écriture scientifique du résultat.

*Vitesse (en kms par an) = distance (en km) durée (en années)*  $=\frac{0.045\times9.5\times10^{12}}{20}$ *20*  $= 0.021375 \times 10^{12}$  $=$  2,1375  $\times 10^{10}$  écriture scientifique.

*Le vaisseau vogue dans les méandres de l'infini à une vitesse de 21,375 milliards de km par an !*

#### **Situation 2 : «A la queue leu leu, à la queue leu leu. Tout le monde s'éclate à la queue leu leu ».**

Après la saison de la grippe, une bande de jeunes microbes décide d'aller un peu décompresser au cinéma. «« Et si on allait voir « Mr Propre II L'ultime Lavage » ? Il y a une scène de lessive cauchemardesque ! » dit

l'un. « Brrr, presque aussi horrible que la queue qui nous attend ! » répondit un autre. Et effectivement, le tout Microbland s'était donné le mot pour assister au film événement : une file d'attente longue de **0,2 mm** s'était formée !

« Ben y'en a du monde ! » s'exclama le plus virulent de la bande.

Eh oui, y'en des microbes pour voir pour la première fois Mr Propre avec un tee shirt sale !

Mais combien de microbes au fait veulent assister à la représentation ? (on prendra 10<sup>-6</sup> m comme diamètre pour les microbes.)

*Attention ! Il faut que les quantités soient dans la même unité.*

*Longueur de la queue (en m)* =  $\frac{\text{longueur de la queue en mm}}{\text{1 000}} = \frac{0.2}{\text{1 000}} =$  $\frac{2 \times 10^{-1}}{10^3} = 2 \times 10^{-4}$  *m.* 

*Nombre de microbes = longueur de la queue (en m !) diamètre d'un microbe (en m)*

$$
= \frac{2 \times 10^4}{10^6}
$$
  

$$
= 2 \times 10^{4+6}
$$
  

$$
= 200
$$

*200 microbes sont prêts à se geler les capteurs pour voir Mr Propre tomber malade !*

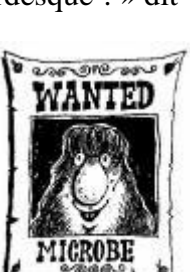

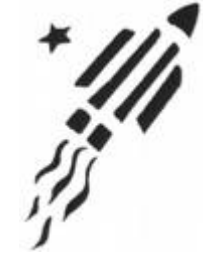

*Corrigé Cours de Mr JULES v4.1 Classe de Quatrième Contrat 5 Page 19 sur 21*

#### **Situation 3 : Et si c'était vrai ? (d'après le Test 2010)**

Rêvons un peu ! Supposons que chaque jour durant une année, toutes les personnes vivant en France métropolitaine (environ 63,1 millions de personnes en janvier 2011) réduisent leurs déchets de 10 grammes seulement (soit à peu près l'équivalent d'une pièce de 20 centimes et d'une pièce de 10 centimes d'euros !) !

- 1. Mettre en écriture scientifique les quantités 63,1 millions personnes et 10 grammes convertis en tonnes.
- 2. Au bout d'une année, quelle quantité de déchets (en tonnes) serait évitée si tout le monde s'y mettait ?
- 3. Combien de Tour Eiffel cela représente-t-il à peu près ? La Tour Eiffel pèse 10 100 tonnes.
- *1.*  $63.1$  millions de personnes =  $6.31 \times 10^7$ *10 grammes* = 0,000 01 tonnes =  $10^{-5}$  t *t*  $10\ 100 \t{tonnes} = 1,01 \times 10^4 \t{t}$
- 2. *Masse évitée de déchets (en tonnes) = Masse évitée par personne par jour × Nb de personnes en France × Nb de jours par an*

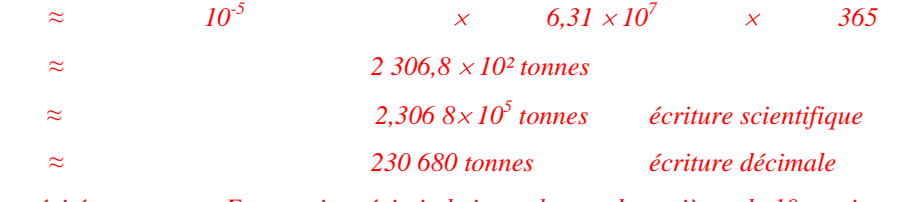

*Près de 234 700 tonnes pourraient être évitées par an en France si on évitait de jeter chacun deux pièces de 10 centimes !*

*3. Nombre équivalent de Tours Eiffel = Masse de déchets évitée (en tonnes) Masse de la Tour Eiffel (en tonnes) ≈ 230 680 10 100 22,84*

*Cette énorme masse de déchets qui pourrait être évitée correspond à environ 23 Tours Eiffel !!*

#### **Situation 4 : Une dette explosive ! (d'après le Contrôle 2006).**

En septembre 2007, la dette publique de la France était d'environ 1 792 milliards de dollars US.

- 1. La France fait partie de la « Zone Euro ». Qu'est-ce que la « Zone Euro » ? Quels sont les pays qui la composent ?
- 2. Quel est le montant de la dette publique française **en euros (arrondie à la dizaine de millions)** ?
- 3. Combien en euros cela représente-t-il par français, arrondi à l'euro près (écritures scientifique et décimale) ?
- 4. Quelle hauteur atteindrait une pile de billets de 100  $\epsilon$  représentant la dette publique française ?

(Un billet de 100  $\epsilon$  a une épaisseur de 10<sup>-3</sup> cm. On donnera le résultat dans une unité convenablement choisie.)

*1. La « Zone Euro » est la partie des pays de l'Union Européenne ayant comme monnaie commune l'Euro soit en 2006 : la Belgique, l'Allemagne, la Grèce, l'Espagne, la France, l'Irlande, l'Italie, le Luxembourg, les Pays-Bas, l'Autriche, la Slovénie, le Portugal, la Finlande, Chypre et Malte.*

*2. Au 29/12/07, un euro vaut 1,4708 dollars US. Convertissons 1 792 milliards de dollars US en euros :*

*Dette publique française (en milliards d'euros) = Dette française (en milliards de dollars US) Taux de change euro - dollar US en décembre 2007*

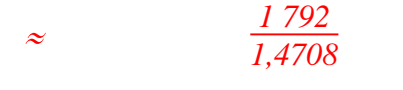

 *1 218,38 milliards d'euros*

*La dette publique française se monte à près de 1 218,38 milliard d'euros au 29/12/07 !*

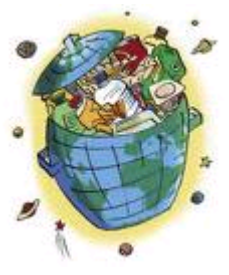

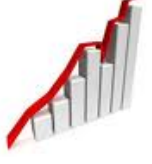

*Corrigé Cours de Mr JULES v4.1 Classe de Quatrième Contrat 5 Page 20 sur 21*

*millions de billets de 100*  $\epsilon$ !

*3. En octobre 2007, la population française est d'à peu près 64,4 millions de personnes (métropole + DOM).*

*Dette par personne (en euros) = Dette totale publique (en euros) Nb de personnes*  $\approx$  $1218,38 \times 10^{9}$ *64,4 10 <sup>6</sup> i*  $18.9 \times 10^3$  euros  $\approx$  1,89  $\times$  10<sup>4</sup> euros  $écriture$  scientifique  *18 900 euros écriture décimale*

*Chaque enfant ou adulte, supporte une dette de près de 19 000 €, qu'il faudra bien un jour rembourser !*

*1. Nombre de billets de 100* $\epsilon = \frac{Dette \cdot totale}{V}$  *(en*  $\epsilon$ *) Valeur d'un billet (en €) 1 218,38 milliards 100 12,1838 milliards de billets de 100 €*  $\approx$  1,21838 × 10<sup>10</sup> billets de 100 €. *La dette publique de la France représente à peu près 1,218381*  $\times$  *10<sup>10</sup> billets de 100*  $\epsilon$  *soit 12 milliard 183* 

 *Hauteur de la pile de billets de 100 € (en m) = épaisseur d'un billet (en m) Nombre total de billets (Conversion en mètre de l'épaisseur du billet de*  $100\epsilon$  *:*  $10^3$  *cm =*  $10^3 \times 10^2$  *m =*  $10^5$  *m)* 

 $\approx$  10<sup>-5</sup>

*x*  $1,21838 \times 10^{10}$  $\approx$  1,21838  $\times$  10<sup>5</sup> m  $\approx$  1,21838  $\times$  10<sup>2</sup> km

La hauteur de la pile de billets de 100  $\epsilon$  est d'environ 122 km de haut !

## **Situation 5 : Propagation de virus informatique<sup>2</sup> (Test 2005).**

Un ordinateur est infecté par un nouveau virus contre lequel les antivirus sont impuissants pour l'instant.

Le virus va fouiller dans le carnet d'adresse et s'auto envoie à 2 nouvelles adresses pour ainsi infecter 2 nouveaux ordinateurs, puis il se met en veille.

Cela prend 1 seconde.

*Faites un schéma en arbre représentant les ordinateurs infectés à chaque seconde pour vous aider à résoudre le problème.*

- 1. Combien de **nouveaux** ordinateurs sont infectés à la 3ème seconde (résultat sous forme de puissance).
- 2. Combien d'ordinateurs **au total** sont infectés au bout de 3 secondes.
- 3. Combien de secondes au minimum faut-il pour infecter 50 ordinateurs au total.

*Un schéma vaut mieux qu'un long discours : on fait un « arbre de propagation ».*

*A chaque étape, seuls les ordinateurs nouvellement infectés en infectent deux autres ! (« … puis il se met en veille… »)*

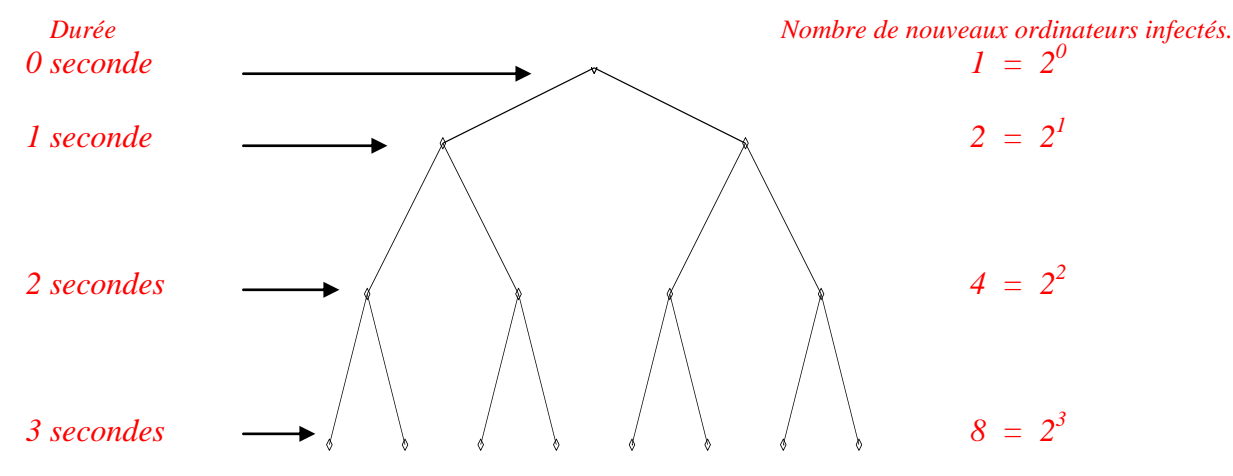

*1. On voit que le nombre de nouveaux ordinateurs infectés est le double du précédent.*

*Grâce au schéma, on trouve 8 nouveaux ordinateurs infectés à la 3ème seconde c-à-d 2<sup>3</sup> .*

- *2. Au total, en comptant les ordinateurs infectés avant, il y a 1 + 2 +4 + 8 = 15 ordinateurs infectés au bout de 3 secondes.*
- *3. Pour savoir combien de temps il faut pour contaminer au minimum 50 ordinateurs, appuyons nous sur l'arbre.*
- *A la 4ème seconde, il y aura le double de nouveaux ordinateurs infectés par rapport à la 3ème seconde :*  $c-\hat{a}-d\hat{\theta}\times 2 = 2^4$

*Donc au total cela fera 1 + 2 + 4 + 8 + 16 = 31 ordinateurs infectés.*

*A la 5ème seconde, il y aura 2<sup>5</sup> ordinateurs de plus infectés.*

 $\overline{a}$ 

*Donc au total, 1 + 2 + 4 + 8 +16 +32 = 63 ordinateurs infectés.*

*Il faut donc moins de 5 secondes dans ce schéma de propagation pour infecter 50 ordinateurs.*

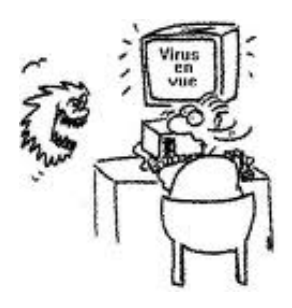

<sup>&</sup>lt;sup>2</sup> Beaucoup de modèles de propagations (épidémies, rumeurs, virus....) sont construits sur des modèles mathématiques utilisant les puissances.